## 1 Truth

Last lecture we learned about the int, float, and string types. Another very important object type in Python is the boolean type. The two reserved keywords True and False are values with type boolean.

#### Expressions That Can Evaluate to Boolean Values

- **comparison operators** We can compare objects to test *order*  $(<, >, <=, >=)$  or *equality*  $(==, ! =)$ . Order comparisons are not defined for all objects.
- identity operators Identity is slightly different than equality, but identity is tested with the is and is not keywords. The expression  $x \text{ is } y$  yields  $True$  only if  $x$  and  $y$  are the same object.
- membership Some Python objects contain other objects (later we will discuss range objects). For these objects, the in and not in keywords can be used to test for object membership.
- variables Variables refer to values, so variables can refer to boolean values.
- logical operators The and, or, and not keywords are Python's logical operators. The truth table below shows the result of these operators on different values.

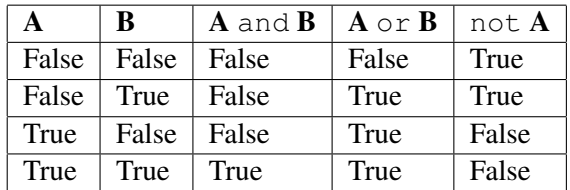

In addition, objects evaluate to True or False in boolean contexts:

- False, None, all values of zero, the empty string, and empty containers all evaluate to False
- Everything else evaluates to True

## 2 Conditional Statements

Together with boolean values, we can use the if/elif/else keywords to affect the *control flow* of our programs. In other words we can cause certain statements to be executed *conditionally*.

```
1 \mid a = True2 if a :
3 print("variable a is true")
4 else :
5 print("variable a is false")
```
When the Python interpreter reaches line 2, the 'if' checks the value of its expression (in this example, the expression is just the variable a). The interpreter executes all of the indented code between an if and else when the expression yields True. Otherwise, that region of code is skipped, and the interpreter executes the indented region of code following the else keyword.

This example illustrates a very important fact about Python: indentation matters! Python uses indentation as a signal that a region of text is a group (all consecutive text at the same indentation level).

There may be any number of elifs between an if and else. The Python interpreter will continue to evaluate the boolean expressions after each if and elif keyword, in order, until one of those expressions yields True. Otherwise only the else section is executed.

Finally, it is not necessary to have an else statement. For example,

```
1 \mid want_pepperoni = False
2 | print("I want to order a ", end=")
3 if want_pepperoni :
4 print("pepperoni")
5 print("pizza!")
```
will print "I want to order a pizza!" Since there is not else statement, the Python interpreter simply skips the indented code and continues to execute the code at the same indendation level as the original if expression.

#### 3 Loops

Loops can be used to execute a sequence of expressions repeatedly. There are two main types of loops, the while loop and the for loop. The while loop continues to execute a sequence of expressions as long as its condition remains True. The for loop iterates over a sequence of objects.

3.1 while

Here's some code that prints the prime factors of the integer n from largest to smallest. Notice that the while expression evaluates boolean expression; if the expressions true, it executes the body and then repeats.

 $1 \mid n = 99$  $2 \mid i = n$  $3 \mid \text{while } (i > 0):$ 4 if (n % i == 0):  $5$  print(i) 6  $i = i - 1$ 

```
$ python3 factors.py
99
33
11
9
3
1
```
We can also use the break keyword to leave a loop at any time:

```
1 \mid \text{bottles} = 992 enough already = 423 \mid \text{while (bottles } > 0):4 print(str(bottles) + " bottles of beer on the wall,")
 5 print(str(bottles) + " bottles of beer!")
 6 print("Take one down, pass it around...")
 7 \mid bottles = bottles -18 print(str(bottles) + " bottles of beer on the wall!\langle n" \rangle9 ## Has anyone ever actually finished this song?
10 \parallel if (bottles == enough already):
11 print("I can't take anymore of this!")
12 break
```
I think we all know how that output might look. . .

#### 3.2 for and range

The keyword for is used to iterate over sequences of objects. We actually seen one type of sequence already strings.

```
1 \vert for i in "this sentence is false"
2 | print(i,end="")
3 print()
```
Notice here we make use of the optional keyword argument to print end, which says how the string should be terminated (by default print() ends with a newline '\n'. Thus, the function print() just prints a newline character.).

The for keyword is often used to iterate over ranges of integers. One can create ranges of integers using the range type. Here is some code that prints a sequence of integers:

```
1 for i in range(10):
2 | print(str(i), end="")
```

```
$ python3 range.py
0 1 2 3 4 5 6 7 8 9
```
We can also "nest" loops by putting a loop within a loop. This is useful in many situations, but it can get a bit unwieldy after the third level of nesting. (This is why we will use functions next lecture!)

Here is some code that prints a matrix using a "nested" for loop:

```
1 for i in range(5):
2 | print(str(i) + "\langle t", end="")
3 \mid for j in range(5):
4 print(j, end="\t")
5 print()
```

```
$ python3 matrix.py
0: 0 1 2 3 4
1: 0 1 2 3 4
2: 0 1 2 3 4
3: 0 1 2 3 4
4: 0 1 2 3 4
```
# Group Work

Write Python code to compute the following tasks using while loops, then do the same with for loops:

- print all of the integers in the range  $[i, j)$
- print all of the integers in the range  $[i, j)$  that are even
- print all of the integers in the range  $[i, j)$  that are divisible by  $d$
- print all of the integers in the range  $[i, j)$ , backwards
- print the first *n* the integers in the range  $[i, j)$  that are divisible by  $d$

Write Python code to compute the following task using whatever method you'd like:

• print a box with a perimeter formed by the '\*' character. Each side should be made of n individual '\*' characters, and the center should be hollow (formed by the blank ' ' character).